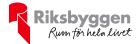

# Årsredovisning 2023-01-01 – 2023-12-31

Brf Storsjöstrand Org nr: 769627-2470

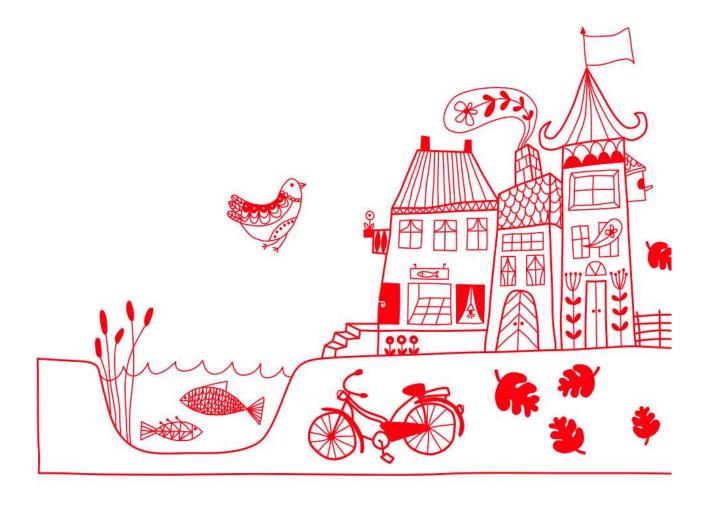

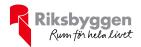

# Innehållsförteckning

| Förvaltningsberättelse | 3  |
|------------------------|----|
| Resultaträkning        |    |
| Balansräkning          |    |
| Kassaflödesanalys      |    |
| •                      | 13 |

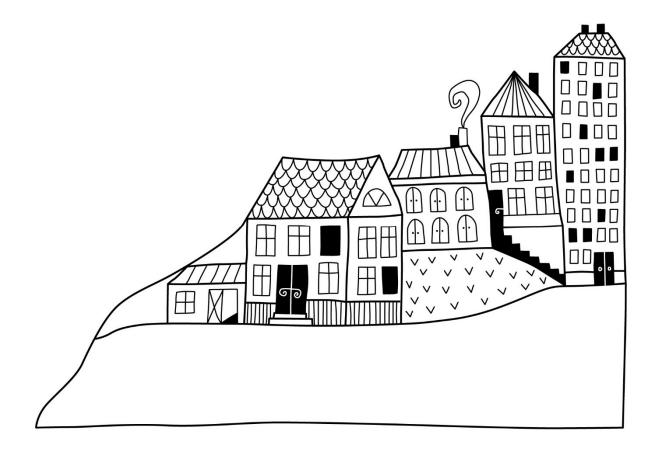

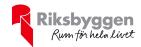

# Förvaltningsberättelse

Styrelsen för Brf Storsjöstrand får härmed avge årsredovisning för räkenskapsåret 2023-01-01 till 2023-12-31

Årsredovisningen är upprättad i svenska kronor, SEK. Beloppen i årsredovisningen anges i hela kronor om inte annat anges.

## Verksamheten

### Allmänt om verksamheten

Föreningen har till ändamål att främja medlemmarnas ekonomiska intressen genom att i föreningens hus upplåta bostäder och lokaler till medlemmarna till nyttjande utan begränsning i tiden. Upplåtelse kan även avse mark.

Föreningen är ett privatbostadsföretag enligt inkomstskattelagen (1999:1229) och utgör därmed en äkta bostadsrättsförening.

Bostadsrättsföreningen registrerades 2013-11-30. Nuvarande ekonomiska plan registrerades 2017-11-07 och nuvarande stadgar registrerades 2023-09-06.

Föreningen har sitt säte i Östersunds kommun.

Föreningens likviditet har under året förändrats från 3% till 4%.

Kommande verksamhetsår har föreningen två lån som villkorsändras, dessa klassificeras i årsredovisningen som kortfristiga lån (enligt RevU-18).

Föreningens likviditet exklusive dessa kortfristiga lån (men inklusive nästa års amortering) har förändrats under året från 44 % till 76 %.

I resultatet ingår avskrivningar med 1 805 tkr, exkluderar man avskrivningarna blir resultatet 785 tkr. Avskrivningar påverkar inte föreningens likviditet.

Föreningen är frivilligt momsregistrerad för 167 m² lokalyta, vilket motsvarar 11 % av fastighetens uthyrningsbara lokalytor inklusive garageyta.

# Fastighetsuppgifter

På fastigheten finns 3 byggnader med 53 lägenheter samt 3 uthyrningslokaler. Byggnaderna är uppförda 2015 - 2018. Fastigheternas adress är Storsjöstråket 10 - 16 i Östersund.

Fastigheterna är fullvärdeförsäkrade i Trygg Hansa.

I försäkringen ingår styrelseförsäkring, miljöansvarsförsäkring, byggherreansvar och olycksfall för boende och besökare i fastighetens allmänna utrymmen.

Hemförsäkring bekostas individuellt av bostadsrättsinnehavarna och bostadsrättstillägget ingår i föreningens fastighetsförsäkring.

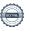

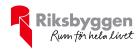

### Lägenhetsfördelning

| 1 r.o.k. | 2 r.o.k. | 3 r.o.k. | 4 r.o.k. | 5 r.o.k. | Summa |
|----------|----------|----------|----------|----------|-------|
| 3        | 17       | 17       | 14       | 2        | 53    |

### **Dessutom tillkommer:**

| Lokaler | Garage |
|---------|--------|
| 3       | 1      |

| Total bostadsrättsarea | 4 488 m²             |
|------------------------|----------------------|
| Lokaler area           | 167 m <sup>2</sup>   |
| Garagelokaler area     | 1 251 m <sup>2</sup> |
| Total lokalarea        | $1.418 \text{ m}^2$  |

Av den totala lokalarean utgör uthyrningsbar yta 167 m² samt 1 251 m² garageyta

Årets taxeringsvärde 112 753 000 kr Föregående års taxeringsvärde 112 753 000 kr

Riksbyggen har biträtt styrelsen med föreningens förvaltning enligt tecknat avtal.

Bostadsrättsföreningen blev under 2023 medlem i Intresseförening för Riksbyggens bostadsrättsföreningar i Jämtland. Bostadsrättsföreningen äger via garantikapitalbevis andelar i Riksbyggen ekonomisk förening. Genom intresseföreningen kan bostadsrättsföreningen utöva inflytande på Riksbyggens verksamhet samt ta del av eventuell utdelning från Riksbyggens resultat. Utöver utdelning på andelar kan föreningen även få återbäring på köpta tjänster från Riksbyggen. Storleken på återbäringen beslutas av Riksbyggens styrelse.

### **Teknisk status**

Ärets reparationer och underhåll: För att bevara föreningens hus i gott skick utförs löpande reparationer av uppkomna skador samt planerat underhåll av normala förslitningar. Föreningen har under verksamhetsåret utfört reparationer för 91 tkr och planerat underhåll för 0 tkr. Eventuella underhållskostnader specificeras i avsnittet "Årets utförda underhåll".

## Underhållsplan:

Föreningens underhållsplan används för att kunna planera kommande underhåll tidsmässigt och kostnadsmässigt. Underhållsplanen används också för att beräkna storleken på det belopp som årligen ska reserveras (avsättas) till underhållsfonden. Underhållsplanen omfattar normalt inte några standardförbättringar eller tillkommande nybyggnationer.

Underhållsplanen är fastställd under februari 2024.

Reservering (avsättning) till underhållsfonden har för verksamhetsåret gjorts med 179 520 kr (30,40 kr/m², boa+loa).

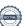

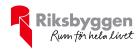

Efter senaste stämman och därpå följande konstituerande har styrelsen haft följande sammansättning

### **Styrelse**

| Ordinarie ledamöter               | Uppdrag                | Mandat t.o.m ordinarie stämma |
|-----------------------------------|------------------------|-------------------------------|
| Robert Nilsen                     | Ordförande             | 2024                          |
| Kristina Jämting                  | Sekreterare            | 2024                          |
| Ulla Svedinger                    | Vice ordförande        | 2025                          |
| Tord Persson                      | Ledamot                | 2025                          |
| Kenth Bengtsson                   | Ledamot                | 2024                          |
| Styrelsesuppleanter               | Uppdrag                | Mandat t.o.m ordinarie stämma |
| Lydia Bygdén                      | Suppleant              | 2024                          |
| Sten Sörenson                     | Suppleant              | 2025                          |
| Revisorer och övriga funktionärer |                        |                               |
| Ordinarie revisorer               | Uppdrag                | Mandat t.o.m ordinarie stämma |
| Deloitte AB, Johanna Eriksson     | Auktoriserad revisor   | 2024                          |
| Stig Nillbrand, avliden           | Förtroendevald revisor |                               |
| Valberedning                      | Uppdrag                | Mandat t.o.m ordinarie stämma |
| Annika Lago, sammankallande       | Valberedning           | 2024                          |
| Ingegerd Hoff Lindahl             | Valberedning           | 2024                          |

Föreningens firma tecknas förutom av styrelsen i sin helhet av styrelsens ledamöter, två i förening.

## Väsentliga händelser under räkenskapsåret

Under räkenskapsåret har inga händelser, som i väsentlig grad påverkat föreningens ekonomiska ställning, inträffat, förutom att föreningen erhöll ett bidrag från Naturvårdsverket till ett belopp om 187 tkr för laddboxarna.

Under året har ett lån omsatts till rörlig ränta och flyttats från SBAB till Nordea, ytterligare ett lån omsattes till räntan 4,16 % och bands t o m 2025-03-24, det flyttades från Swedbank till Nordea.

# Medlemsinformation

Vid räkenskapsårets början uppgick föreningens medlemsantal till 83 personer. Årets tillkommande medlemmar uppgår till 9 personer. Årets avgående medlemmar uppgår till 8 personer. Föreningens medlemsantal på bokslutsdagen uppgår till 84 personer.

Föreningens årsavgift ändrades 2023-01-01 då den höjdes med 6 %.

Efter att ha antagit budgeten för det kommande verksamhetsåret har styrelsen beslutat om att höja årsavgiften med 6,0 % från och med 2024-01-01.

Årsavgiften för 2023 uppgick i genomsnitt till 588 kr/m²/år.

I begreppet årsavgift ingår inte IMD-avgifter eller andra obligatoriska avgifter, vilket kan medföra skillnader i ovan information jämfört med nyckeltal i flerårsöversikten.

Baserat på kontraktsdatum har under verksamhetsåret 7 överlåtelser av bostadsrätter skett (föregående år 4 st.)

Vid räkenskapsårets utgång var samtliga 53 bostadsrätter upplåtna (föregående år 53 st).

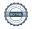

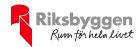

# **Flerårsöversikt**

Resultat och ställning - 5 årsöversikt

| Nyckeltal i kr                                                       | 2023           | 2022        | 2021        | 2020        | 2019        |
|----------------------------------------------------------------------|----------------|-------------|-------------|-------------|-------------|
| Nettoomsättning                                                      | 2 857 074      | 2 650 916   | 2 605 511   | 2 609 716   | 2 916 509   |
| Rörelsens intäkter                                                   | 3 416 909      | 3 167 272   | 3 149 850   | 3 476 435   | 3 048 906   |
| Resultat efter finansiella poster                                    | $-1\ 021\ 732$ | -840~085    | $-802\ 344$ | -768858     | -901 666    |
| Årets resultat                                                       | $-1\ 021\ 732$ | -840~085    | $-802\ 344$ | -768858     | -901 666    |
| Resultat exkl avskrivningar                                          | 782 979        | 975 804     | 974 046     | 1 007 531   | 869 172     |
| Resultat exkl avskrivningar men inkl reservering till underhållsfond | 603 459        | 796 284     | 794 526     | 828 011     | 689 652     |
| Balansomslutning                                                     | 200 975 264    | 202 605 219 | 204 644 716 | 206 372 489 | 208 078 969 |
| Årets kassaflöde                                                     | 339 643        | -699 473    | 40 431      | 92 092      | 156 519     |
| Soliditet %                                                          | 79             | 79          | 79          | 79          | 78          |
| Likviditet %                                                         | 4              | 3           | 11          | 5           | 85          |
| Årsavgift andel i % av totala<br>rörelseintäkter                     | 81             | 83          | 83          | 75          | 84          |
| Årsavgift kr/kvm upplåten med<br>bostadsrätt                         | 617            | 584         | 583         | 583         | 572         |
| Driftkostnader kr/kvm                                                | 243            | 215         | 193         | 217         | 170         |
| Driftkostnader exkl underhåll kr/kvm                                 | 228            | 215         | 182         | 217         | 168         |
| Energikostnad kr/kvm                                                 | 113            | 97          | 98          | 82          | 96          |
| Underhållsfond kr/kvm (boa + loa)                                    | 169            | 139         | 109         | 89          | 59          |
| Reservering till underhållsfond<br>kr/kvm (boa + loa)                | 30             | 30          | 30          | 30          | 30          |
| Sparande kr/kvm                                                      | 133            | 165         | 176         | 171         | 149         |
| Ränta kr/kvm (boa+loa)                                               | 164            | 97          | 112         | 134         | 140         |
| Skuldsättning kr/kvm                                                 | 6 936          | 7 051       | 7 256       | 7 420       | 7 566       |
| Skuldsättning kr/kvm upplåten med bostadsrätt                        | 9 127          | 9 278       | 9 548       | 9 765       | 9 957       |
| Räntekänslighet %                                                    | 14,8           | 15,9        | 16,4        | 16,8        | 17,4        |

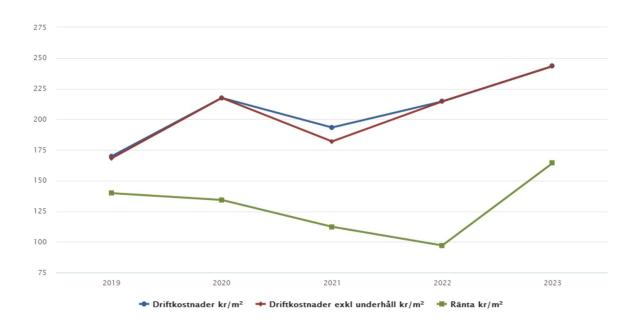

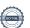

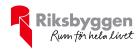

# Förklaring till nyckeltal

#### **Nettoomsättning:**

Intäkter från årsavgifter, hyresintäkter m.m som ingår i föreningens normala verksamhet med avdrag för lämnade rabatter.

### Resultat efter finansiella poster:

Är resultatet som återstår efter att man har dragit bort alla kostnader, exkl eventuella skatter. Se resultaträkning.

#### **Soliditet:**

Beräknas som eget kapital i procent av balansomslutningen. Soliditeten talar om hur stor del av föreningens totala tillgångar som har finansierats av eget kapital. Det är ett mått på föreningens betalningsförmåga på lång sikt.

### Årsavgift andel i % av totala rörelseintäkter:

Beräknas på totala årsavgifter (inklusive övriga avgifter som normalt ingår i årsavgiften) för bostäder delat med totala intäkter i bostadsrättsföreningen (%). Visar på hur stor del av föreningens intäkter som kommer från årsavgifterna (inklusive övriga avgifter som normalt ingår i årsavgiften).

### Årsavgift kr/kvm upplåten med bostadsrätt:

Beräknas på totala intäkter från årsavgifter (inklusive övriga avgifter som normalt ingår i årsavgiften) delat på totalytan som är upplåten med bostadsrätt. Visar ett genomsnitt av medlemmarnas årsavgifter (inklusive övriga avgifter som normalt ingår i årsavgiften) per kvm för yta upplåten med bostadsrätt.

I begreppet årsavgift ingår eventuella andra obligatoriska avgifter.

### Energikostnad kr/kvm:

Är den totala energikostnaden delat på den totala intäktsytan i föreningen. I energikostnaden ingår vatten, värme och el.

#### Sparande:

Beräknas på årets resultat med återläggning av avskrivningar, kostnader för planerat underhåll, eventuella utrangeringar samt eventuella exceptionella/jämförelsestörande poster delat med kvadratmeter för den totala ytan. Nyckeltalet visar på föreningens utrymme för sparande för ett långsiktigt genomsnittligt underhåll per kvadratmeter.

## Skuldsättning kr/kvm:

Beräknas på totala räntebärande skulder (banklån och ev andra skulder som medför räntekostnader) per kvadratmeter för den totala intäktsytan. Måttet visar hur stora lån föreningen har per kvadratmeter.

# Skuldsättning kr/kvm upplåten med bostadsrätt:

Beräknas på totala räntebärande skulder (banklån och ev andra skulder som medför räntekostnader) per kvadratmeter för ytan som är upplåten med bostadsrätt.

## Räntekänslighet:

Beräknas på totala räntebärande skulder (banklån och ev andra skulder som medför räntekostnader) delat med totala årsavgifter (inklusive övriga avgifter som normalt ingår i årsavgiften). Visar på hur en procentenhet förändring av räntan kan påverka årsavgifter, om allt annat lika.

## Upplysning vid förlust

Föreningen redovisar en förlust för verksamhetsåret främst till följd av avskrivningskostnader (vilket är normalt i nyare och nyproducerade bostadsrättsföreningar) samt ökade räntekostnader. Föreningen visar ett positivt resultat före avskrivningar för både innevarande och kommande räkenskapsår, trots en beräknad ytterligare ökning av räntekostnader. Styrelsen har i samband med budgetarbetet för 2024 beslutat om att höja årsavgiften med 6 % fr o m 2024-01-01.

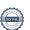

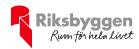

# Förändringar i eget kapital

| Eget kapital i kr                           | Bundet          |                | Fritt               |                |
|---------------------------------------------|-----------------|----------------|---------------------|----------------|
|                                             | Medlemsinsatser | Underhållsfond | Balanserat resultat | Årets resultat |
| Belopp vid årets början<br>Disposition enl. | 164 137 246     | 820 386        | -3 588 819          | -840 085       |
| årsstämmobeslut                             |                 |                | -840 085            | 840 085        |
| Reservering underhållsfond                  |                 | 179 520        | -179 520            |                |
| Ianspråktagande av<br>underhållsfond        |                 | 0              | 0                   |                |
| Årets resultat                              |                 |                |                     | -1 021 732     |
| Vid årets slut                              | 164 137 246     | 999 906        | -4 608 424          | -1 021 732     |

# Resultatdisposition

Till årsstämmans behandling finns följande underskott i kr

| Summa                            | -5 630 156 |
|----------------------------------|------------|
| Årets fondreservering/avsättning | -179 520   |
| Årets resultat                   | -1 021 732 |
| Balanserat resultat              | -4 428 904 |

Styrelsen föreslår följande behandling av den ansamlade förlusten:

Att balansera i ny räkning i kr - 5 630 156

Vad beträffar föreningens resultat och ställning i övrigt, hänvisas till efterföljande resultat- och balansräkning med tillhörande bokslutskommentarer.

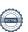

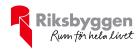

# Resultaträkning

|                                                                             |       | 2023-01-01 | 2022-01-01 |
|-----------------------------------------------------------------------------|-------|------------|------------|
| Belopp i kr                                                                 |       | 2023-12-31 | 2022-12-31 |
| Rörelseintäkter m.m.                                                        |       |            |            |
| Nettoomsättning                                                             | Not 2 | 2 857 074  | 2 650 916  |
| Övriga rörelseintäkter                                                      | Not 3 | 559 836    | 516 356    |
| Summa rörelseintäkter                                                       |       | 3 416 909  | 3 167 272  |
| Rörelsekostnader                                                            |       |            |            |
| Driftskostnader                                                             | Not 4 | -1 437 234 | -1 267 274 |
| Övriga externa kostnader                                                    | Not 5 | -226 592   | -285 224   |
| Personalkostnader                                                           |       | -63 978    | -68 406    |
| Av- och nedskrivningar av materiella och immateriella anläggningstillgångar | Not 6 | -1 804 711 | -1 815 889 |
| Summa rörelsekostnader                                                      |       | -3 532 515 | -3 436 794 |
| Rörelseresultat                                                             |       | -115 606   | -269 522   |
| Finansiella poster                                                          |       |            |            |
| Resultat från övriga finansiella anläggningstillgångar                      | Not 7 | 63 000     | 0          |
| Övriga ränteintäkter och liknande resultatposte                             | r     | 3 331      | 2 790      |
| Räntekostnader och liknande resultatposter                                  |       | -972 458   | -573 353   |
| Summa finansiella poster                                                    |       | -906 127   | -570 563   |
| Resultat efter finansiella poster                                           |       | -1 021 732 | -840 085   |
| Årets resultat                                                              |       | -1 021 732 | -840 085   |

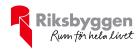

# Balansräkning

| Belopp i kr                                  |        | 2023-12-31  | 2022-12-31  |
|----------------------------------------------|--------|-------------|-------------|
| TILLGÅNGAR                                   |        |             |             |
| Anläggningstillgångar                        |        |             |             |
| Materiella anläggningstillgångar             |        |             |             |
| Byggnader och mark                           | Not 8  | 199 851 309 | 201 621 038 |
| Inventarier, verktyg och installationer      | Not 9  | 174 527     | 367 712     |
| Summa materiella anläggningstillgångar       |        | 200 025 837 | 201 988 750 |
| Finansiella anläggningstillgångar            |        |             |             |
| Andra långfristiga fordringar                |        | 5 000       | 0           |
| Summa finansiella anläggningstillgångar      |        | 5 000       | 0           |
| Summa anläggningstillgångar                  |        | 200 030 837 | 201 988 750 |
| Omsättningstillgångar                        |        |             |             |
| Kortfristiga fordringar                      |        |             |             |
| Kund-, avgifts- och hyresfordringar          |        | 130 999     | 131 037     |
| Övriga fordringar                            | Not 10 | 66 356      | 68 387      |
| Förutbetalda kostnader och upplupna intäkter | Not 11 | 141 216     | 150 832     |
| Summa kortfristiga fordringar                |        | 338 571     | 350 255     |
| Kassa och bank                               |        |             |             |
| Kassa och bank                               | Not 12 | 605 856     | 266 213     |
| Summa kassa och bank                         |        | 605 856     | 266 213     |
| Summa omsättningstillgångar                  |        | 944 427     | 616 469     |
| Summa tillgångar                             |        | 200 975 264 | 202 605 219 |

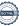

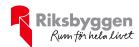

# Balansräkning

| Belopp i kr                                  |        | 2023-12-31  | 2022-12-31  |
|----------------------------------------------|--------|-------------|-------------|
| EGET KAPITAL OCH SKULDER                     |        |             |             |
| Eget kapital                                 |        |             |             |
| Bundet eget kapital                          |        |             |             |
| Medlemsinsatser                              |        | 164 137 246 | 164 137 246 |
| Fond för yttre underhåll                     |        | 999 906     | 820 386     |
| Summa bundet eget kapital                    |        | 165 137 152 | 164 957 632 |
| Fritt eget kapital                           |        |             |             |
| Balanserat resultat                          |        | -4 608 424  | -3 588 819  |
| Årets resultat                               |        | -1 021 732  | -840 085    |
| Summa fritt eget kapital                     |        | -5 630 156  | -4 428 904  |
| Summa eget kapital                           |        | 159 506 996 | 160 528 728 |
| SKULDER                                      |        |             |             |
| Långfristiga skulder                         |        |             |             |
| Övriga skulder till kreditinstitut           | Not 13 | 20 236 442  | 20 638 750  |
| Summa långfristiga skulder                   |        | 20 236 442  | 20 638 750  |
| Kortfristiga skulder                         |        |             |             |
| Övriga skulder till kreditinstitut           | Not 13 | 20 724 845  | 21 002 103  |
| Leverantörsskulder                           |        | 110 533     | 138 786     |
| Skatteskulder                                |        | 1 711       | 1 711       |
| Övriga skulder                               | Not 14 | 15 075      | 11 551      |
| Upplupna kostnader och förutbetalda intäkter | Not 15 | 379 662     | 283 589     |
| Summa kortfristiga skulder                   |        | 21 231 826  | 21 437 741  |
| Summa eget kapital och skulder               |        | 200 975 264 | 202 605 219 |

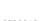

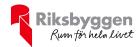

# Kassaflödesanalys

| Belopp i kr                                                                  | 2023-12-31 | 2022-12-31 |
|------------------------------------------------------------------------------|------------|------------|
| Den löpande verksamheten                                                     |            |            |
| Resultat efter finansiella poster                                            | -1 021 732 | -840 085   |
| Justeringar för poster som inte ingår i kassaflödet, m.m.                    |            |            |
| Avskrivningar                                                                | 1 804 711  | 1 815 889  |
| Kassaflöde från den löpande verksamheten före förändringar av rörelsekapital | 782 979    | 975 804    |
| Kassaflöde från förändringar i rörelsekapital                                |            |            |
| Kortfristiga fordringar (ökning -, minskning +)                              | 11 684     | -80 865    |
| Kortfristiga skulder (ökning +, minskning -)                                 | 71 343     | 12 595     |
| Kassaflöde från den löpande verksamheten                                     | 866 006    | 907 534    |
| nvesteringsverksamheten                                                      |            |            |
| Investeringar                                                                | -28 797    | -395 000   |
| Bidrag investering laddboxar                                                 | 187 000    | 0          |
| Ökning av finansiella anläggningstillgångar                                  | -5 000     | 0          |
| Summa kassaflöde från investeringsverksamheten                               | 153 203    | -395 000   |
| Finansieringsverksamheten                                                    |            |            |
| Förändring av skuld                                                          | -679 566   | -1 212 007 |
| Kassaflöde från finansieringsverksamheten                                    | -679 566   | -1 212 007 |
| Årets kassaflöde                                                             | 339 643    | -699 473   |
| Likvidamedel vid årets början                                                | 266 213    | 965 686    |
| Likvidamedel vid årets slut                                                  | 605 856    | 266 213    |

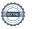

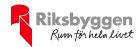

# Noter

## Not 1 Allmänna redovisningsprinciper

Årsredovisningen är upprättad i enlighet med årsredovisningslagen och Bokföringsnämndens allmänna råd (BFNAR 2016:10) om årsredovisning i mindre företag.

## Redovisning av intäkter

Årsavgifter och hyror aviseras i förskott men redovisas så att endast den del som belöper på räkenskapsåret redovisas som intäkter. Ränta och utdelning redovisas som en intäkt när det är sannolikt att föreningen kommer att få de ekonomiska fördelar som är förknippade med transaktionen samt att inkomsten kan beräknas på ett tillförlitligt sätt.

# Avskrivningstider för anläggningstillgångar

| Anläggningstillgångar     | Avskrivningsprincip | Antal år |
|---------------------------|---------------------|----------|
| Byggnader                 | Linjär              | 100      |
| Installationer, Laddboxar | Linjär              | 10       |

Mark är inte föremål för avskrivningar.

Beloppen i årsredovisningen anges i hela kronor om inte annat anges.

## Not 2 Nettoomsättning

|                                         | 2023-01-01<br>2023-12-31 | 2022-01-01<br>2022-12-31 |  |
|-----------------------------------------|--------------------------|--------------------------|--|
| Årsavgifter, bostäder                   | 2 637 764                | 2 488 416                |  |
| Hyror, lokaler                          | 160 440                  | 148 212                  |  |
| Laddboxar 2023                          | 28 400                   | 0                        |  |
| Laddboxar, fast och rörlig kostnad 2022 | 18 391                   | 0                        |  |
| Elavgifter                              | 4 111                    | 6 320                    |  |
| Debiterad fastighetsskatt-              | 7 968                    | 7 968                    |  |
| Summa nettoomsättning                   | 2 857 074                | 2 650 916                |  |

# Not 3 Övriga rörelseintäkter

|                                                                 | 2023-01-01<br>2023-12-31 | 2022-01-01 2022-12-31 |
|-----------------------------------------------------------------|--------------------------|-----------------------|
| Kabel-tv-avgifter                                               | 126 564                  | 126 564               |
| Övriga ersättningar, pantförskrivnings- och överlåtelseavgifter | 11 731                   | 10 131                |
| Rörelsens sidointäkter & korrigeringar                          | 2                        | -2                    |
| Övriga rörelseintäkter, garagehyra, påminnelseavgift            | 421 539                  | 379 663               |
| Summa övriga rörelseintäkter                                    | 559 836                  | 516 356               |

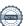

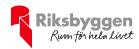

# Not 4 Driftskostnader

| Not 4 Driftskostnader                                                                 | 2023-01-01<br>2023-12-31 | 2022-01-01<br>2022-12-31 |
|---------------------------------------------------------------------------------------|--------------------------|--------------------------|
| Reparationer                                                                          | -90 655                  | -37 225                  |
| Fastighetsavgift och fastighetsskatt                                                  | -51 530                  | -51 530                  |
| Försäkringspremier                                                                    | -77 708                  | -73 020                  |
| Kabel- och digital-TV                                                                 | -123 711                 | -126 978                 |
| Systematiskt brandskyddsarbete                                                        | 0                        | -4 935                   |
| Serviceavtal                                                                          | -34 703                  | -17 250                  |
| Obligatoriska besiktningar                                                            | -4 455                   | -46 591                  |
| Övriga utgifter, köpta tjänster                                                       | 0                        | -11 900                  |
| Snö- och halkbekämpning                                                               | -15 847                  | -9 669                   |
| Drift och förbrukning, övrigt                                                         | -1 052                   | -4 801                   |
| Förbrukningsinventarier                                                               | -16 851                  | -3 127                   |
| Vatten                                                                                | -122 186                 | -105 948                 |
| Fastighetsel                                                                          | -163 899                 | -138708                  |
| Uppvärmning                                                                           | -380 732                 | -328 062                 |
| Sophantering och återvinning                                                          | -117 056                 | -113 747                 |
| Förvaltningsarvode drift, städ mm                                                     | -236 849                 | -193 785                 |
| Summa driftskostnader                                                                 | -1 437 234               | -1 267 274               |
| Not 5 Övriga externa kostnader                                                        |                          |                          |
|                                                                                       | 2023-01-01<br>2023-12-31 | 2022-01-01<br>2022-12-31 |
| Förvaltningsarvode administration                                                     | -69 401                  | -67 776                  |
| IT-kostnader                                                                          | -236                     | -106                     |
| Arvode, yrkesrevisorer                                                                | -24 989                  | -18 445                  |
| Övriga förvaltningskostnader                                                          | -48 976                  | -34 408                  |
| Kreditupplysningar                                                                    | -27                      | 0                        |
| Pantförskrivnings- och överlåtelseavgifter                                            | -12 075                  | -10 143                  |
| Kontorsmateriel                                                                       | 0                        | -147                     |
| Telefon och porto                                                                     | -259                     | 0                        |
| Medlems- och föreningsavgifter                                                        | -500                     | 0                        |
| Konsultarvoden                                                                        | -68 616                  | $-150\ 270$              |
| Bankkostnader                                                                         | -1 512                   | -3 930                   |
| Summa övriga externa kostnader                                                        | -226 592                 | -285 224                 |
| Not 6 Av- och nedskrivningar av materiella-<br>och immateriella anläggningstillgångar |                          |                          |
|                                                                                       | 2023-01-01<br>2023-12-31 | 2022-01-01<br>2022-12-31 |
| Avskrivning Byggnader                                                                 | -1 769 728               | -1 769 728               |
| Avskrivning Maskiner och inventarier                                                  | -16 260                  | -6 661                   |
| Avskrivning Installationer                                                            | -18 722                  | -39 500                  |
| Summa av- och nedskrivningar av materiella och immateriella anläggningstillgångar     | -1 804 711               | -1 815 889               |

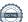

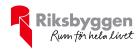

| Not 7 Resultat från övriga finansiella anläggningstillgångar |                          |                          |
|--------------------------------------------------------------|--------------------------|--------------------------|
|                                                              | 2023-01-01<br>2023-12-31 | 2022-01-01<br>2022-12-31 |
| Återbetalning moms från redovisningsperiod december 2017     | 63 000                   | 0                        |
| Summa resultat från övriga finansiella anläggningstillgångar | 63 000                   | 0                        |
| Not 8 Byggnader och mark Anskaffningsvärden                  |                          |                          |
|                                                              | 2023-12-31               | 2022-12-31               |
| Vid årets början                                             |                          |                          |
| Byggnader                                                    | 176 972 811              | 176 972 811              |
| Mark                                                         | 33 054 435               | 33 054 435               |
|                                                              | 210 027 246              | 210 027 246              |
| Summa anskaffningsvärde vid årets slut                       | 210 027 246              | 210 027 246              |
| Ackumulerade avskrivningar enligt plan<br>Vid årets början   |                          |                          |
| Byggnader                                                    | -8 406 208               | -6 636 480               |
|                                                              | -8 406 208               | -6 636 480               |
| Årets avskrivningar                                          |                          |                          |
| Årets avskrivning byggnader                                  | -1 769 728               | -1 769 728               |
|                                                              | -1 769 728               | -1 769 728               |
| Summa ackumulerade avskrivningar vid årets slut              | -10 175 937              | -8 406 208               |
| Restvärde enligt plan vid årets slut                         | 199 851 309              | 201 621 038              |
| Varav                                                        |                          |                          |
| Byggnader                                                    | 166 796 874              | 168 566 603              |
| Mark                                                         | 33 054 435               | 33 054 435               |
| Taxeringsvärden                                              |                          |                          |
| Bostäder                                                     | 107 600 000              | 107 600 000              |
| Lokaler                                                      | 5 153 000                | 5 153 000                |
| Totalt taxeringsvärde                                        | 112 753 000              | 112 753 000              |
| varav byggnader                                              | 96 878 000               | 96 878 000               |
| varav mark                                                   | 15 875 000               | 15 875 000               |

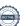

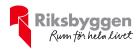

# Not 9 Inventarier, verktyg och installationer

Anskaffningsvärden

| Anskammigsvarden                                         | 2023-12-31 | 2022-12-31 |
|----------------------------------------------------------|------------|------------|
| Vid årets början                                         |            |            |
| Inventarier och verktyg                                  | 428 306    | 33 306     |
|                                                          | 428 306    | 33 306     |
| Årets anskaffningar                                      |            |            |
| Installationer, Laddboxar                                | 0          | 395 000    |
| Bidrag Laddbox                                           | -187 000   | 0          |
| Inventarier och verktyg, Hjärtstartare                   | 28 797     | 0          |
| Summa anskaffningsvärde vid årets slut                   | 270 104    | 428 306    |
| Ackumulerade avskrivningar enligt plan, vid årets början | -60 594    | -14 433    |
| Årets avskrivningar                                      |            |            |
| Inventarier och verktyg                                  | -6 661     | -6 661     |
| Installationer, Laddboxar                                | -18 722    | -39 500    |
| Inventarier och verktyg, Hjärtstartare                   | -9 599     | 0          |
|                                                          | -34 983    | -46 161    |
| Summa ackumulerade avskrivningar vid årets slut          | -95 777    | -60 594    |
| Restvärde enligt plan vid årets slut                     | 174 527    | 367 712    |
| Varav:                                                   |            |            |
| Inventarier och verktyg                                  | 24 749     | 12 212     |
| Installationer, Laddboxar                                | 149 778    | 355 500    |
| Not 10 Övriga fordringar                                 |            |            |
|                                                          | 2023-12-31 | 2022-12-31 |
| Skattekonto                                              | 66 356     | 68 387     |
| Summa övriga fordringar                                  | 66 356     | 68 387     |
| Not 11 Förutbetalda kostnader och upplupna intäkter      |            |            |
| Total Columnia Roomador oon apprapria marker             | 2023-12-31 | 2022-12-31 |
| Förutbetalda försäkringspremier                          | 77 900     | 70 626     |
| Förutbetalt förvaltningsarvode                           | 63 316     | 64 077     |
| Förutbetald kabel-tv-avgift                              | 0          | 10 179     |
| Övriga förutbetalda kostnader och upplupna intäkter      | 0          | 5 950      |
| Summa förutbetalda kostnader och upplupna intäkter       | 141 216    | 150 832    |

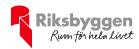

# Not 12 Kassa och bank

|                             | 2023-12-31 | 2022-12-31 |
|-----------------------------|------------|------------|
| Transaktionskonto, Swedbank | 605 856    | 266 213    |
| Summa kassa och bank        | 605 856    | 266 213    |

# Not 13 Övriga skulder till kreditinstitut

|                                                                     | 2023-12-31  | 2022-12-31  |
|---------------------------------------------------------------------|-------------|-------------|
| Inteckningslån                                                      | 40 961 287  | 41 640 853  |
| Nästa års amortering på skulder till kreditinstitut                 | -741 088    | -958 452    |
| Nästa års omförhandling av långfristiga skulder till kreditinstitut | -19 983 757 | -20 043 651 |
| Långfristig skuld vid årets slut                                    | 20 236 442  | 20 638 750  |

Tabell och kommentar nedan anges i hela kronor.

| Kreditgivare | Räntesats* | Villkorsändringsdag | Ing.skuld     | Nya lån/<br>Omsatta lån | Årets amorteringar | Utg.skuld       |
|--------------|------------|---------------------|---------------|-------------------------|--------------------|-----------------|
| SWEDBANK     | 2,17%      | 2023-03-24          | 10 382 603,00 | -10 382 603,00          | 0,00               | 0,00            |
| SBAB         | 3,55%      | 2023-03-27          | 10 124 500,00 | -10 124 500,00          | 0,00               | 0,00            |
| NORDEA       | 4,47%      | 2024-03-27          | 0,00          | 10 124 500,00           | 91 122,00          | **10 033 378,00 |
| STADSHYPOTEK | 0,82%      | 2024-03-30          | 10 566 875,00 | 0,00                    | 247 500,00         | **10 319 375,00 |
| NORDEA       | 4,16%      | 2025-03-24          | 0,00          | 10 382 603,00           | 93 444,00          | 10 289 159,00   |
| STADSHYPOTEK | 0,92%      | 2025-03-30          | 10 566 875,00 | 0,00                    | 247 500,00         | 10 319 375,00   |
| Summa        |            |                     | 41 640 853,00 | 0,00                    | 679 566,00         | 40 961 287,00   |

<sup>\*</sup>Senast kända räntesatser

Föreningen måste redovisa skulder som förfaller inom ett år efter balansdagen som kortfristiga skulder. Därför redovisar vi två lån\*\* om 10 033 378 kr och 10 319 375 kr som kortfristig skuld. Föreningen har inte avsikt att avsluta lånefinansieringen inom ett år då fastighetens lånefinansiering är långsiktig. Föreningen har avsikt att omförhandla eller förlänga lånen under kommande år.

# Not 14 Övriga skulder

|                      | 2023-12-31 | 2022-12-31 |
|----------------------|------------|------------|
| Skuld för moms       | 15 075     | 11 551     |
| Summa övriga skulder | 15 075     | 11 551     |

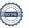

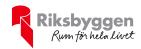

# Not 15 Upplupna kostnader och förutbetalda intäkter

|                                                     | 2023-12-31 | 2022-12-31 |
|-----------------------------------------------------|------------|------------|
| Upplupna räntekostnader                             | 14 552     | 2 727      |
| Upplupna driftskostnader                            | 2 628      | 0          |
| Upplupna kostnader för reparationer och underhåll   | 1 463      | 0          |
| Upplupna elkostnader                                | 15 210     | 20 803     |
| Upplupna värmekostnader                             | 55 094     | 43 368     |
| Upplupna kostnader för renhållning                  | 5 097      | 3 906      |
| Övriga upplupna kostnader och förutbetalda intäkter | 49 879     | 0          |
| Övriga upplupna kostnader och förutbetalda intäkter | 11 491     | 0          |
| Förutbetalda hyresintäkter och årsavgifter          | 224 248    | 212 785    |
| Summa upplupna kostnader och förutbetalda intäkter  | 379 662    | 283 589    |
| Not Ställda säkerheter                              | 2023-12-31 | 2022-12-31 |
| Fastighetsinteckningar                              | 45 890 000 | 45 890 000 |

# Not Eventualförpliktelser

Föreningen har inte identifierat några eventualförpliktelser

# Not Väsentliga händelser efter räkenskapsåret utgång

Sedan räkenskapsårets utgång har inga händelser, som i väsentlig grad påverkar föreningens ekonomiska ställning, inträffat, förutom att föreningen ser över de lån som omsätts under 2024.

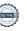

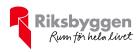

# Styrelsens underskrifter

| Ort och datum                            |                  |
|------------------------------------------|------------------|
|                                          |                  |
| Robert Nilsen                            | Kristina Jämting |
| Ulla Svedinger                           | Kenth Bengtsson  |
| Tord Persson                             |                  |
|                                          |                  |
|                                          |                  |
| Vår revisionsberättelse har lämnats      |                  |
| Deloitte AB                              |                  |
| Johanna Eriksson<br>Auktoriserad revisor |                  |

# Verifikat

Transaktion 09222115557516590013

# Dokument

# Årsredovisning 2023, 301511 2024-04-08

Huvuddokument

19 sidor

Startades 2024-05-02 08:48:58 CEST (+0200) av Bo

Hanses (BH)

Färdigställt 2024-05-03 15:52:16 CEST (+0200)

## Initierare

### Bo Hanses (BH)

Riksbyggen

bo.hanses@riksbyggen.se

# Signerare

## Robert Nilsen (RN)

robert.nilsen@onepartnergroup.se

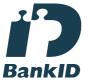

Namnet som returnerades från svenskt BankID var "ROBERT NILSEN"

Signerade 2024-05-02 12:11:00 CEST (+0200)

# Kristina Jämting (KJ)

kristina.granqvist@gmail.com

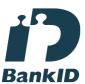

Namnet som returnerades från svenskt BankID var "MARY KRISTINA JÄMTING"

Signerade 2024-05-02 14:27:02 CEST (+0200)

# Ulla Svedinger (US)

ulla.svedinger@hotmail.se

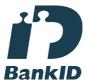

Namnet som returnerades från svenskt BankID var "ULLA SVEDINGER"

Signerade 2024-05-02 09:24:07 CEST (+0200)

## Thord Persson (TP)

thord.ake.persson@gmail.com

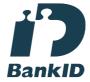

Namnet som returnerades från svenskt BankID var "Tord Åke Persson"

Signerade 2024-05-02 11:28:54 CEST (+0200)

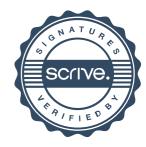

# Verifikat

Transaktion 09222115557516590013

Kenth Bengtsson (KB) gpeosd@me.com

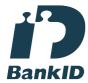

Namnet som returnerades från svenskt BankID var "Kenth Jonny Bengtsson" Signerade 2024-05-02 10:33:16 CEST (+0200) Johanna Eriksson (JE) joheriksson@deloitte.se

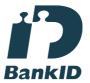

Namnet som returnerades från svenskt BankID var "JOHANNA ERIKSSON" Signerade 2024-05-03 15:52:16 CEST (+0200)

Detta verifikat är utfärdat av Scrive. Information i kursiv stil är säkert verifierad av Scrive. Se de dolda bilagorna för mer information/bevis om detta dokument. Använd en PDF-läsare som t ex Adobe Reader som kan visa dolda bilagor för att se bilagorna. Observera att om dokumentet skrivs ut kan inte integriteten i papperskopian bevisas enligt nedan och att en vanlig papperutskrift saknar innehållet i de dolda bilagorna. Den digitala signaturen (elektroniska förseglingen) säkerställer att integriteten av detta dokument, inklusive de dolda bilagorna, kan bevisas matematiskt och oberoende av Scrive. För er bekvämlighet tillhandahåller Scrive även en tjänst för att kontrollera dokumentets integritet automatiskt på: https://scrive.com/verify

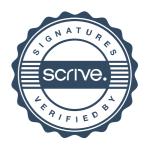